Single sign-on websites with Apache httpd: Integrating with Active Directory for authentication and authorization

> Michael Heldebrant Solutions Architect, Red Hat

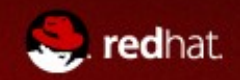

## **Outline**

Authentication overview

- Basic
- LDAP
- Kerberos

Host based Authorization User based Authorization

Configure Kerberos by Integrating with Active Directory Combining Kerberos and LDAP for Single Sign On Authentication and LDAP Authorization

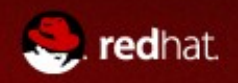

# Why use httpd for security?

CVE lists 5014 vulnerabilities for a search of php and 248 for apache httpd - (Common Vulnerabilities and Exposures 3/4/14)

A php, perl, python, etc based application can get access to the web server authenticated user by environment variables:

- Mediawiki Extension:AutomaticREMOTE USER
- Drupal webserver auth module
- Cacti
- Nagios

Also: Subversion repositories Git repositories

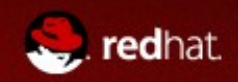

#### **Authentication**

Verify that the user is who they say they are. Usually a username and password.

**Require Directive - authentication in httpd**

For example, any authenticated user is

Require valid-user

or specific user

Require user mheldeb

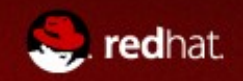

#### What is basic authentication

Username and Password in a flat file (like /etc/passwd and /etc/shadow)

Authentication: Users send a username and a password to the server. The server then hashes the password and checks for a match in the flat file

Authorization: Groups of users can be specified in a flat file (like /etc/group)

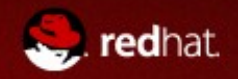

#### Basic authentication

Server controls the user and password list Self contained Does not scale for large numbers of users Can easily get out of sync with user changes Users can't change their passwords easily

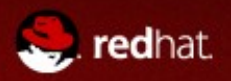

### Basic Requirements

htpasswd

#### Configure the server to use **Basic**

utility to manage users and passwords

AuthType Basic AuthBasicProvider File AuthUserFile /path/to/file AuthName "You choose"

You can use unique AuthNames within the same server.

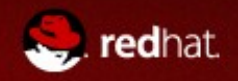

#### What does a client see with Basic

Navigate to the secured URL

Popup asking for the Username and Password from the browser with the configured AuthName

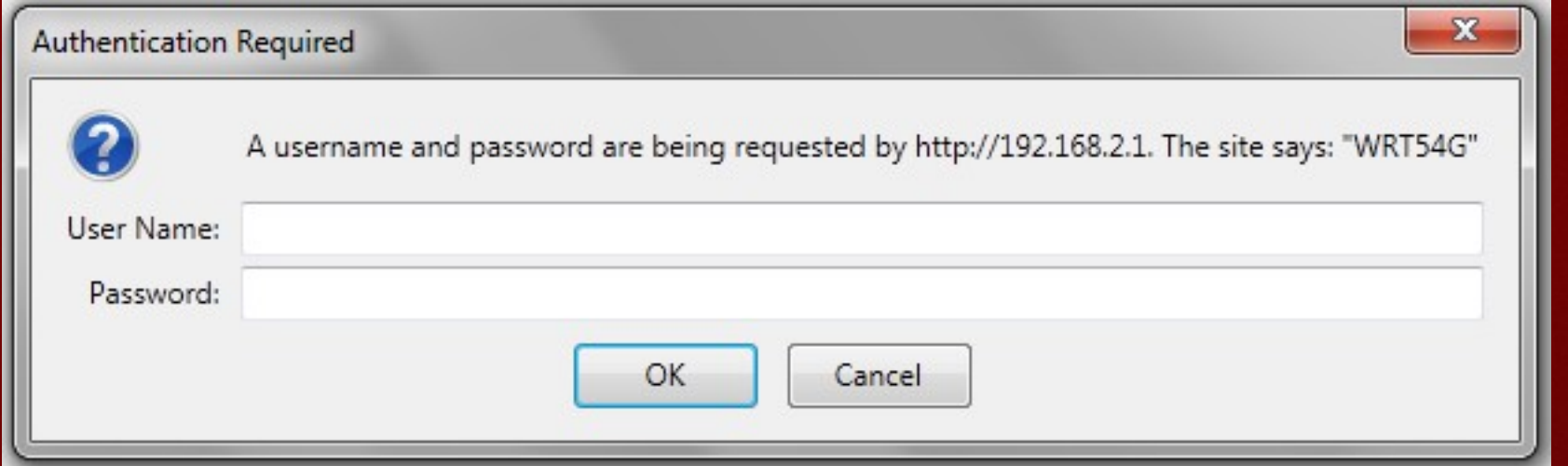

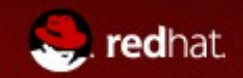

#### What is LDAP

Lightweight Directory Access Protocol - a subset of x.500

Red Hat Directory Server and Active Directory are LDAP servers

Authentication: User attempts to bind to the LDAP server with their Distinguished Name (DN) and password

Authorization: memberOf attribute provides group membership in user object

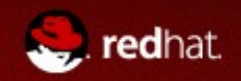

#### LDAP authentication

LDAP is a DIT of users and passwords, groups, etc

Users must still provide a name and password for each authentication

Users can change their own passwords using existing functionality (Windows password change or passwd on a unix server configured for LDAP)

If you're not using https, passwords are going over the network in plain text

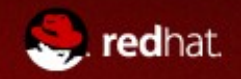

#### LDAP requirements

LDAP server

ldaps://ad.your.com

Where in the DIT to look for users

Do you need to bind as a search user?

Why would I need a bind user to authenticate users? dc=your,dc=com

Depends on your organization

If username conversion to the dn requires a search (username dn could be CN="First Last",OU=Domain Users,DC=your,DC=com)

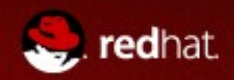

### LDAP requirements continued

SSL or TLS must be used or passwords will be disclosed

Configure CA certificate as a trusted certificate authority:

Use ldaps and set LDAPTrustedGlobalCert CA\_BASE64 /etc/ssl/certs/yourca.pem

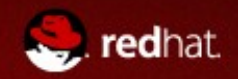

#### What does a client see with LDAP

Navigate to the secured URL

Same Popup as Basic asking for the Username and Password from the browser with the configured AuthName

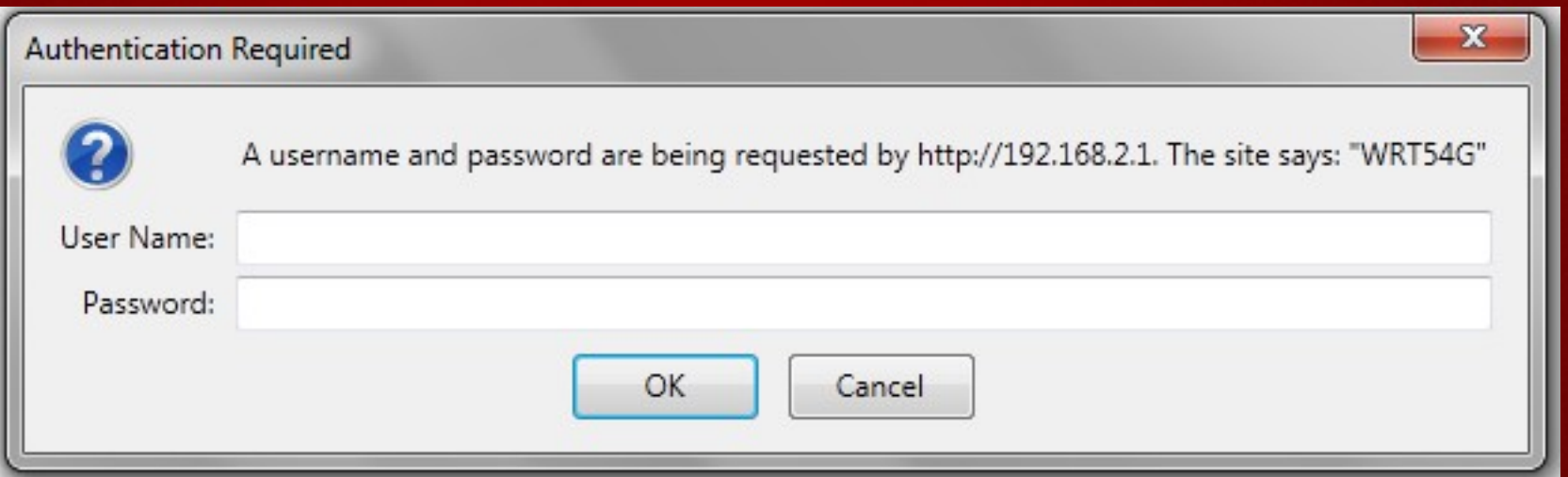

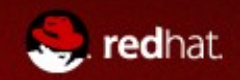

#### What is Kerberos

Developed at MIT, also a Heimdal implementation

Designed for secure authentication over insecure networks: the user password is never sent over the network

Web Browsers leverage SPNEGO -> GSSAPI (Kerberos)

**S**imple and **P**rotected [GSSAPI](http://en.wikipedia.org/wiki/GSSAPI) **Nego**tiation Mechanism **Generic Security Services Application Program Interface** The dominant GSSAPI mechanism implementation in use is [Kerberos](http://en.wikipedia.org/wiki/Kerberos_%28protocol%29)

krb5-server and Active Directory are AS and KDC servers Kerberos is not a way to find group membership alone

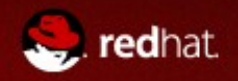

# Kerberos (simplified)

User gets a Ticket Granting Ticket (TGT) from the KDC, this happens at login/screen unlock for a Windows AD user

User wants to access a service, the client application gets a service ticket from the KDC using the cached TGT

The service ticket is presented to the service from the client application

If the service ticket is valid the user is authenticated

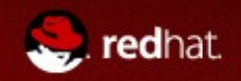

### Kerberos (less simplified)

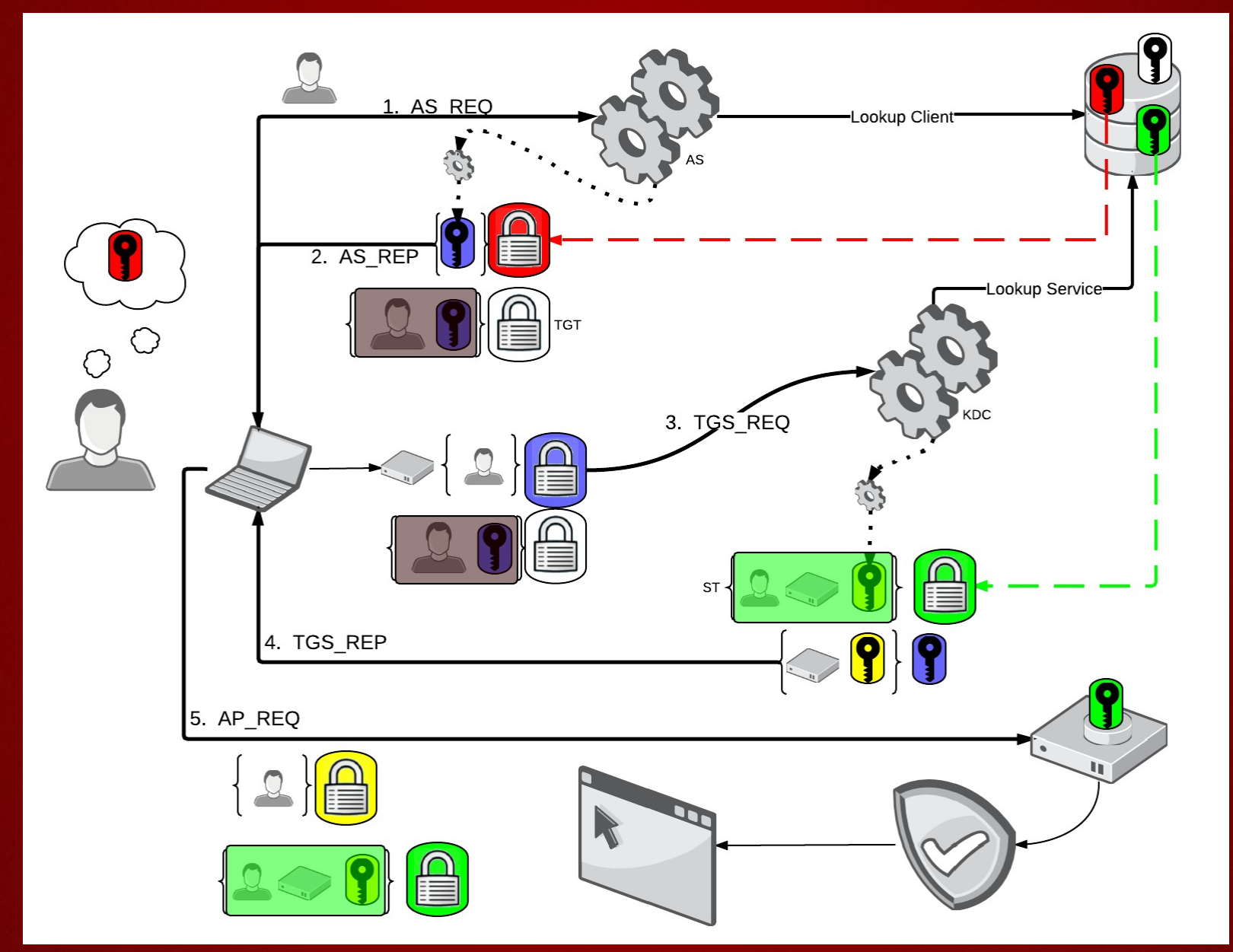

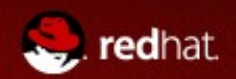

# Single Sign On

Kerberos can provide Single Sign On to securely authenticate a user to the web server even over http alone

Using Active Directory it is possible to have desktop users login/unlock a screen and never see a password popup for authentication.

Kerberos provides no encryption of content, SSL/TLS is needed to protect data in transit or if you allow a fallback to password popup.

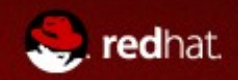

#### What does a client see with SSO

Navigate to the secured URL

Website as expected (they get authenticated to the website transparently)

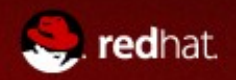

## **Outline**

Authentication overview

- Basic
- LDAP
- Kerberos

Host based Authorization User based Authorization

Configure Kerberos by Integrating with Active Directory Combining Kerberos and LDAP for Single Sign On Authentication and LDAP Authorization

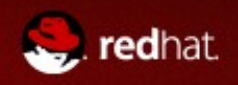

## Authorization by host

**Allow/Deny Directive – authorization in httpd**

Works on: •**ip address** •**network** •**dns names or matching domain** •**apache environment variables (not covered)**

**Order Directive – modify authorization behavior**

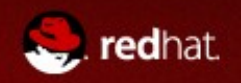

## Authorization continued

#### Order matters for security:

**Allow,Deny**

First, all [Allow](http://httpd.apache.org/docs/2.2/mod/mod_authz_host.html#allow) directives are evaluated; at least one must match, or the request is rejected. Next, all **Deny** directives are evaluated. If any matches, the request is rejected. Last, any requests which do not match an [Allow](http://httpd.apache.org/docs/2.2/mod/mod_authz_host.html#allow) or a [Deny](http://httpd.apache.org/docs/2.2/mod/mod_authz_host.html#deny) directive are denied by default.

#### **Deny,Allow**

First, all [Deny](http://httpd.apache.org/docs/2.2/mod/mod_authz_host.html#deny) directives are evaluated; if any match, the request is denied **unless** it also matches an [Allow](http://httpd.apache.org/docs/2.2/mod/mod_authz_host.html#allow) directive. Any requests which do not match any **Allow** or **Deny directives** are permitted.

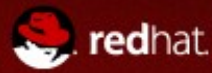

### Authorization continued

#### **Satisfy Directive – combine authentication and authorization**

Any or All are the options •host **or** user

•host **and** user

Example - users must authenticate to commit to subversion, but allow read only access to a compile server for checkouts

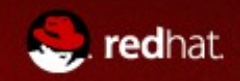

#### Subversion example

#### <Location>

... **Order Allow, Deny**  <LimitExcept OPTIONS PROPFIND GET REPORT> Require valid-user </LimitExcept> Require valid-user Allow from 192.168.1.100 Satisfy Any </Location>

Use LimitExcept as it matches anything NOT listed

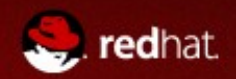

## Authorization by user

Should any authenticated user have access?

For example: Access to payroll information Administrative users to admin pages

Authorization examples:

- •Usernames
- •Group files local to the server
- •LDAP

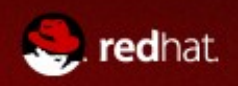

### Authorization examples

#### Require valid-user

Require user username

Require ldap-group group

Any authenticated user can get access, including any fake user account in active directory, guest etc

Limit to a specific user

Limit access to a particular department via group

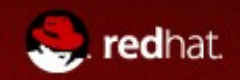

### Authorization gotchas

Multiple Require directives act as OR

Allow directives are AND with Require unless you put Satisfy Any

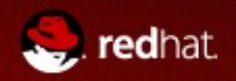

# LDAP Authentication LDAP Authorization

LDAP for both phases allows users to bind to authenticate and authorize

ldap-group - mailing lists/groups in memberOf attributes of user object

ldap-attribute - department or any attribute can be used

ldap-user - specific DN

ldap-filter - complex LDAP filter

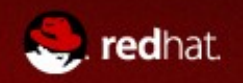

# LDAP config example

Directory or Location: AuthName "Windows Login" AuthType Basic AuthBasicProvider ldap AuthLDAPBindDN bindaccount@YOUR.COM AuthLDAPBindPassword passwordsecret AuthLDAPUrl "ldaps://ad.your.com/dc=your,dc=com?userPrincipalName AuthzLDAPAuthoritative on Require valid-user

Global: LDAPTrustedGlobalCert CA\_BASE64 /etc/ssl/certs/yourca.pem

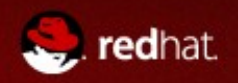

## **Outline**

Authentication overview

- Basic
- LDAP
- Kerberos

Host based Authorization User based Authorization

Configure Kerberos by Integrating with Active Directory Combining Kerberos and LDAP for Single Sign On Authentication and LDAP Authorization

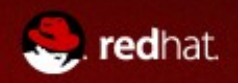

#### Kerberos steps

- NTP time must be within 5 minutes
- Server configured as kerberos client
- Get a machine account and allow an HTTP service principal
- Use samba to join the AD domain and use external keytabs
- Add an HTTP service principal to the machine account
- Configure apache to use mod\_auth\_kerberos with keytab

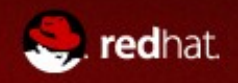

## Kerberos configuration

With SRV records in DNS trivial to configure Linux as a kerberos client

/etc/krb5.conf

Configure: default realm for your organization mapping from dns to realm

Lookup the kdc and admin servers by SRV records in DNS

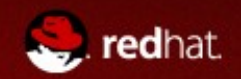

### /etc/krb5.conf

[libdefaults] default\_realm = YOUR.COM dns lookup realm  $=$  true dns  $lookup$  kdc = true

[domain\_realm] .your.com = YOUR.COM your.com = YOUR.COM

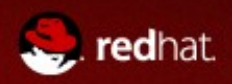

# testing with kinit/klist

[mheldeb@server ~]\$ kinit Password for mheldeb@YOUR.COM: [mheldeb@server ~]\$ klist Ticket cache: FILE:/tmp/krb5cc\_5386 Default principal: mheldeb@YOUR.COM

Valid starting Expires Service principal 03/04/14 21:26:27 03/04/14 07:26:30 krbtgt/YOUR.COM@YOUR.COM renew until 03/04/14 21:26:27

Kerberos 4 ticket cache: /tmp/tkt5386 klist: You have no tickets cached

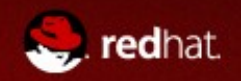

## smb.conf (RHEL6 samba)

[global] workgroup = YOUR.COM realm = YOUR.COM security = ADS passdb backend = tdbsam kerberos method = dedicated keytab dedicated keytab file  $=$  /etc/krb5.keytab

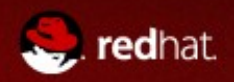

## Integrating with Active Directory

"Easy" way for Unix admin

AD admin creates a machine account for the server with full control for your AD credentials

Add HTTP/servername to the machine account

Join the domain, add the HTTP SP

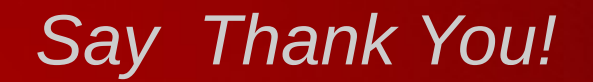

Windows client: setspn.exe -S HTTP/servername servername

httpd Server: net ads join -U youradname net ads keytab add HTTP

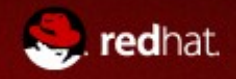

### Integrating with Active Directory 2

"Easy" way for the untrusting AD administrator

ktpass to map a fake user account to a single SP can only get one service per mapped account

import that into /etc/krb5.keytab using ktutil read\_kt imported-file write kt /etc/krb5.keytab

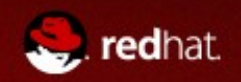

# keytab example (samba)

[root@server ~]# ktutil ktutil: rkt /etc/krb5.keytab ktutil: l slot KVNO Principal

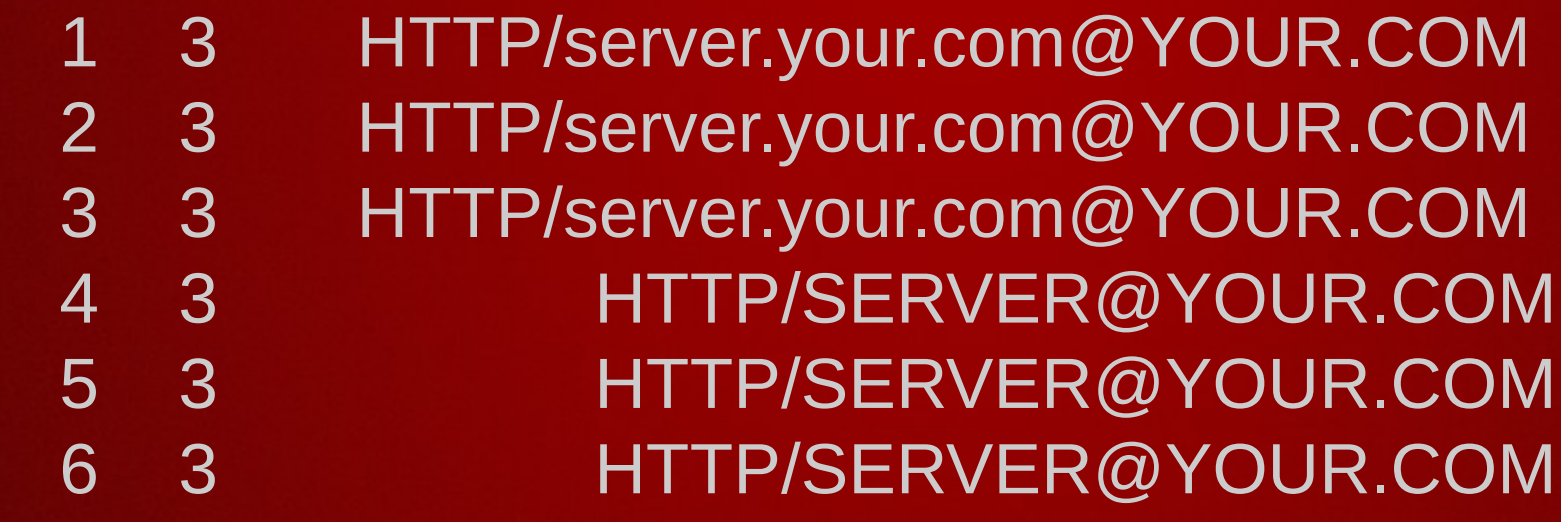

---- ---- ---------------------------------------------------------------------

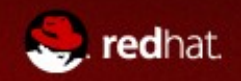

#### Kerberos requirements

mod\_auth\_kerb

#### your-web-site.conf

#### In RHEL

AuthType Kerberos AuthName "Windows Login" Krb5Keytab /etc/krb5.keytab KrbAuthRealms YOUR.COM KrbMethodNegotiate on KrbVerifyKDC on #KrbMethodK5Passwd off

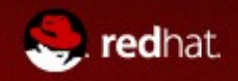

# Common problems: (check httpd error\_log)

Service principal not in keytab

Can't read keytab

Does it actually have an HTTP service principal in there - user ktutil to check

Permissions on the file might be root only for read, chgrp to httpd group and chmod g+r

preauthentication failed

time out of sync

Wrong password from a user

Clock skew greater than 5 minutes. Use NTP

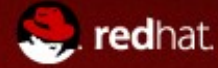

## Browser configuration

Internet Explorer

•The site must be Local Intranet or Trusted Site • Normally in AD this is the default

**Firefox**  In about:config add the server to network.negotiate-auth.trusted-uris

SPNEGO can use NTLM as a mechanism so it is usually disabled over http by default for security

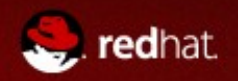

## Kerberos Authentication LDAP Authorization

The kerberos module will present the authenticated username as username@REALM to other modules in apache httpd

We can configure the LDAP URL to use the userprincipalname attribute in AD to find the DN of the user which should match the Kerberos username for an authenticated user.

This allows the authn module to pass an SSO authenticated user to the LDAP authz module to control access

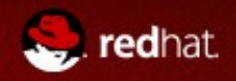

#### Kerberos and LDAP requirements

Kerberos

Set up everything but the require valid-user

LDAP

Set up everything as for LDAP except the AuthType

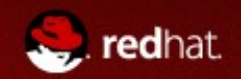

# Full config example

AuthType Kerberos AuthName "Windows Login" Krb5Keytab /etc/krb5.keytab KrbAuthRealms YOUR.COM KrbMethodNegotiate on KrbVerifyKDC on #KrbMethodK5Passwd off AuthLDAPBindDN bindaccount@YOUR.COM AuthLDAPBindPassword passwordsecret AuthLDAPUrl "ldaps://ad.your.com/dc=your,dc=com?userPrincipalName AuthzLDAPAuthoritative off Require ldap-attribute department="Admins"

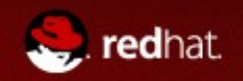

### Virtual hosts and Kerberos

You only need a service principal for the actual dns name for the ip address of the webserver

Kerberos uses virtual server name -> ip address -> reverse lookup to get service principal

You must have a PTR record for the A address even without virtual hosts

If you have a service IP address dns name that does not match the machine account name you must have the AD admin allow the machine account to have non matching Service Principals

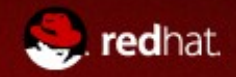

## What else can I do with an AD bound Unix server?

- ssh uses host SPN
- samba uses host SPN
- imap uses imap SPN
- NFSv4 uses nfs SPN
- LDAP uses ldap SPN

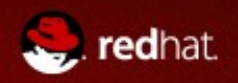

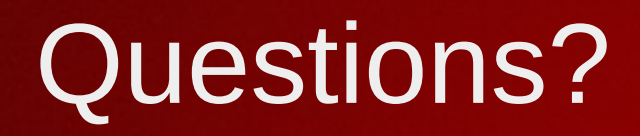

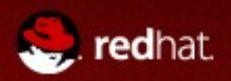